# Attachment 4: EHR data collection tool and instructions

Public reporting burden for this collection of information is estimated to average 7.5 hours per response, including the time for reviewing instructions, searching existing data sources, gathering and maintaining the data needed, and completing and reviewing the collection of information. An agency may not conduct or sponsor, and a person is not required to respond to, a collection of information unless it displays a currently valid OMB control number. Send comments regarding this burden estimate or any other aspect of this collection of information, including suggestions for reducing this burden to: CDC, XXXX Branch, ADDRESS, CITY, STATE ZIP, ATTN: PRA (XXXX-XXXX). Do not return the completed form to this address.

# EHR Abstraction Tool for Distress Screening and Outcome Data

### **Elements**

#### Notes:

- The MS Access tool is designed to accommodate a one to many (1:m) relationship between the patient's first screen and the assessments and interventions, respectively, where one patient case may be linked to one distress screening but multiple assessments and multiple interventions based on the single distress screening.
- The data can be queried and exported at any of the three levels (patient, screening, intervention). For instance, intervention-level data may be reshaped so that each row represents one patient in the exported database.

## Screenshot of MS Access introductory screen with burden statement:

OMB #. XXXX-XXXX Expiration Date: XX/XX/XXXX Disparities in Distress Screening among Lung and Ovarian Cancer Survivors Data Abstraction Collection of this information is authorized by The Public Health Service Act, Section 411 (42 USC 285a). Rights of study participants are protected by The Privacy Act of 1974. Participation is voluntary, and there are no penalties for not participating or withdrawing from the study at any time. Refusal to participate will not affect your benefits in any way. The information collected in this study will be kept private to the extent provided by law. Names and other identifiers will not appear in any report of the study. Information provided will be combined for all study participants and reported as summaries. You are being contacted to participate in this data collection so that we can further understand how psychosocial distress screening practices are implemented for lung and ovarian cancer survivors. Public reporting burden for this collection of information is estimated to average 7.5 hours per response, including the time for reviewing instructions, searching existing data sources, gathering and maintaining the data needed, and completing and reviewing the collection of information. An agency may not conduct or sponsor, and a person is not required to respond to, a collection of information unless it displays a currently valid OMB control number. Send comments regarding this burden estimate or any other aspect of this collection of information, including suggestions for reducing this burden to: CDC/ATSDR Information Collection Review Office, 1600 Clifton Road NE, MS D-74, Atlanta, Georgia 30329; ATTN: PRA (0920-XXXX). Do not return the completed form to this address. Go to instructions Go to data entry form

# Screenshot of MS Access introductory screen with burden statement:

OMB #. XXXX-XXXX Expiration Date: XX/XX/XXXX

### Disparities in Distress Screening among Lung and Ovarian Cancer Survivors

#### Instructions

The Centers for Disease Control and Prevention (CDC) has contracted with Westat, an independent research firm located in Rockville, Maryland, to collect data for the "Disparities in Distress Screening among Lung and Ovarian Cancer Survivors" study. The purpose of the data collection is to further understand how psychosocial distress screening practices are implemented for lung and ovarian cancer survivors.

Data will be collected using an abstraction tool built by Westat with the intent of capturing information to be abstracted from data found in a facility's electronic health record (EHR) system. The abstractor will review the relevant patients' EHRs and will code the appropriate information related to the patient, their cancer, whether they received distress screening, and associated information related to distress screening received. Please refer to the accompanying document "EHR Abstraction Data Entry Guide" for more information about how each data element should be coded into the abstraction tool.

If you have any questions or comments, please contact Diane Ng at Westat at 301-279-4518 or DianeNg@westat.com.

Go to data entry form

### Screenshot of MS Access data entry for distress screening:

| Distress                           | Screening Patient                                                                 |                                                                                                    |                         | OMB # XXXX-XXXX<br>Expiration Date: XX/XX/XXXX                                                                                                    |                                                 |
|------------------------------------|-----------------------------------------------------------------------------------|----------------------------------------------------------------------------------------------------|-------------------------|----------------------------------------------------------------------------------------------------|-------------------------------------------------|
| Distress S                         | creening                                                                          |                                                                                                    |                         | Other                                                                                                    |                                                 |
|                                    | ening?                                                                            | Was there documentation in the EHR that screening of the patient had occurred?  Was there documentation in the EHR that appropriate action was taken in response to the patient score, as per protocol?  Was there documentation | 1 Yes 🔻                 | Does the patient have any diagnoses or history related to mental-related conditions?  How many times did the patient visit the emergency department (ED) after they received distress screening (or should have received distress screening according to the protocol)? | 0 No 🔻                                          |
| How many of screenings of receive? | listress lid the patient 2  REFERRAL FOR ASSESSMENT • DATE REFERRAL FOR ASSESSM • | that both screening took place and that appropriate action was taken when clinically indicated?  ASSESSMENT GIVEN                                                                                                    | 1Yes   DATE OF ASSESSME | How many times was the patient admitted for hospitalization after they received distress screening (or should have received distress screening according to the protocol)?                                                                                              | 0                                               |
|                                    | *                                                                                 |                                                                                                    |                         | What is the patient's current smoking status?                                                                                                    | 0 Non-smoker ▼                                  |
|                                    |                                                                                   |                                                                                                    |                         | Did the provider ask the patient<br>about their smoking status?                                                                                                    | 0 No                                            |
|                                    | Record: H 4 1 of 1                                                                |                                                                                                    | Þ                       | If the patient is a smoker, did the<br>provider refer the patient to a                                                                                                    | 2 Not applicable - patient is not a current smo |
| Intervention                       | StudyID - Screen ID - 100-13 100-13-2                                             | REFERRAL FOR INTERVENTION ▼                                                                                                    | DATE REFERRAL FOR IN    | cessation program or similar intervention?                                                                                                    | ,,,,,,,,,,,,,,,,,,,,,,,,,,,,,,,,,,,,,,,         |
|                                    | *                                                                                 |                                                                                                    |                         | Did the provider ask the patient if<br>they recently attempted to quit<br>smoking?                                                                                                    | 2 Patient never smoked                          |
| 1                                  |                                                                                   |                                                                                                    | 1                       |                                                                                                    |                                                 |

#### Screenshot of Patient-level table:

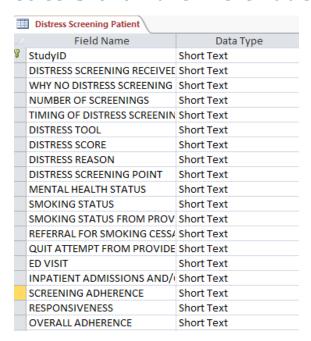

#### **Screenshot of Assessment-level table:**

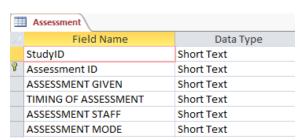

#### Screenshot of Intervention-level table:

| Intervention Intervention                    |            |  |  |  |  |
|----------------------------------------------|------------|--|--|--|--|
| Field Name                                   | Data Type  |  |  |  |  |
| StudyID                                      | Short Text |  |  |  |  |
| Assessment ID                                | Short Text |  |  |  |  |
| REFERRAL FOR INTERVENTION/SERVICES           | Short Text |  |  |  |  |
| TIMING OF REFERRAL FOR INTERVENTION/SERVICES | Short Text |  |  |  |  |
| REFERRAL FOR INTERVENTION/SERVICES STAFF     | Short Text |  |  |  |  |
| REFERRAL FOR INTERVENTION/SERVICES TYPE      | Short Text |  |  |  |  |
| INTERVENTION/SERVICES GIVEN                  | Short Text |  |  |  |  |
| TIMING OF INTERVENTION/SERVICES              | Short Text |  |  |  |  |
| INTERVENTION/SERVICES STAFF                  | Short Text |  |  |  |  |
| INTERVENTION/SERVICES TYPE                   | Short Text |  |  |  |  |
| REPEAT VISITS FOR INTERVENTION/SERVICES      | Short Text |  |  |  |  |

# Instructions for healthcare facility IT department to extract data from EHR

The Centers for Disease Control and Prevention (CDC) is sponsoring a study to examine the distress screening procedures among ovarian and lung cancer patients at cancer treatment facilities and programs across the country. Westat, a research organization located in Maryland, is working with the CDC on data collection for the study.

For this study, we are requesting an extraction of specific data items from your healthcare facility's EHR system. We understand that your healthcare facility may have discrete fields that use specific code systems or standardized formats for data items in your EHR system, while you may collect other data in less standardized ways. Therefore, we are requesting an extract of demographic and cancer-related data items that EHR systems are likely to capture in a more standardized manner. For other data items that EHR systems are not as likely to capture in specific data fields but may capture in other ways such as in a notes section or as a scanned document, we will work with your healthcare facility to choose an ideal method for abstracting this data from the EHR. The following document will focus on the extraction of more standardized data items.

Follow the instruction below to identify the cases that you should select for the study, to create a report with the extract of data items of interest, and to submit the report to Westat.

#### I. Selection Criteria

- 1. Select cancer cases that meet the following criteria:
  - Ovarian cancer cases with ICD-9-CM diagnosis code 183.0 or ICD-10-CM diagnosis code C56.-
  - Lung cancer cases with ICD-9-CM diagnosis codes 162.2, 162.3, 162.4, 162.5, 162.8, 162.9 or ICD-10-CM diagnosis codes C34.0-, C34.1-, C34.2, C34.3-, C34.8-, C34.9-
- 2. Of the cancer cases selected above, only select those cases where the date of the first encounter related to the cancer diagnosis (using the associated diagnosis codes above) occurred in 2016 or 2017
- 3. Provide the number of cases to study staff. If the number of cases is large, they will work with you to randomly select a subset of cases.

#### II. Data items to extract for report

We are requesting an extract of specific data items in a standardized format, as defined in the table below. However, if your EHR uses a different code set for a data item and you are unable to translate your data to fit the code set we specified, please let study staff know.

Create a report that includes the following data elements and code them or format them as defined below. You only need to include the code and not the label associated with the code (for example, for the data item "Sex", please code "1" and not "1 Male". Please create the report in a delimited or fixed-width format such as .csv, .xls, or .xlsx.

| Data Ele-<br>ment | Description | Choice List (if applica-<br>ble) or Format                                                                                                    | Calculation<br>(if applica-<br>ble) | Source and other notes                                                                                               |
|-------------------|-------------|----------------------------------------------------------------------------------------------------|-------------------------------------|----------------------------------------------------------------------------------------------------|
| RACE              |             | <ul> <li>0 White</li> <li>1 Black or African American</li> <li>2 Asian</li> <li>3 Native Hawaiian or Other</li> <li>Pacific Islander</li> <li>4 American Indian or Alaska</li> <li>Native</li> <li>5 Other Race</li> </ul> |                                     | Race & Ethnicity – CDC (https://phin-vads.cdc.gov/vads/ViewVal-ueSet.action?id=67D34BBC-617F-DD11-B38D-00188B398520) |

| Data Ele-<br>ment              | Description                                                                                                    | Choice List (if applica-<br>ble) or Format                                                                                                    | Calculation<br>(if applica-<br>ble)                                                                                          | Source and other notes                                                                                                    |
|--------------------------------|----------------------------------------------------------------------------------------------------|----------------------------------------------------------------------------------------------------|----------------------------------------------------------------------------------------------------|----------------------------------------------------------------------------------------------------|
| SPANISH/<br>HISPANIC<br>ORIGIN |                                                                                                    | 0 Not Hispanic or Latino<br>1 Hispanic or Latino                                                                                                    |                                                                                                    | Race & Eth-<br>nicity - CDC<br>(https://phin-<br>vads.cdc.gov/<br>vads/ViewVal-<br>ueSet.action?<br>id=35D34BBC-<br>617F-DD11-<br>B38D-<br>00188B398520<br>) |
| SEX                            |                                                                                                    | 1 Male 2 Female 3 Female-to-Male (FTM)/ Transgender Male 4 Male-to-Female (MTF)/ Transgender Female 5 Genderqueer, neither exclusively male nor female 6 Other |                                                                                                    | SNOMED CT<br>(https://<br>www.healthit<br>gov/isa/repre-<br>senting-pa-<br>tient-gender-<br>identity)                                                        |
| AGE AT DI-<br>AGNOSIS          | The age of<br>the patient<br>at the time<br>of the diag-<br>nosis for the<br>specific tu-<br>mor of inter-<br>est         | Number format                                                                                                    | Use the patient's birthdate and subtract it from the patient's date of diagnosis to determine the patient's age at diagnosis |                                                                                                    |
| CURRENT<br>AGE                 | The age of<br>the patient<br>at the time<br>that the data<br>was ex-<br>tracted/ab-<br>stracted<br>from the fa-<br>cility | Number format                                                                                                    | Use the patient's birthdate and subtract it from the current date to determine the patient's age at diagnosis                |                                                                                                    |
| POSTAL/ZIP<br>CODE             | The postal/<br>zip code of<br>the patient<br>at the time<br>of diagnosis                                                  | Five-digit postal/zip code                                                                                                    | ·                                                                                                    |                                                                                                    |

| Data Ele-<br>ment                           | Description                                                                                                    | Choice List (if applicable) or Format                                                                                                    | Calculation<br>(if applica-<br>ble) | Source and other notes                                                                                                    |
|---------------------------------------------|----------------------------------------------------------------------------------------------------|----------------------------------------------------------------------------------------------------|-------------------------------------|----------------------------------------------------------------------------------------------------|
| PAYMENT<br>SOURCE                           | time of diag-<br>nosis/treat-                                                                                                    | 1 Medicare 2 Medicaid 3 Other Government (Federal/State/Local) 4 Departments of Corrections 5 Private Health Insurance 6 Blue Cross/Blue Shield 7 Managed Care, Unspecified 8 No payment from an organization/agency/program/private payer listed 9 Miscellaneous/other |                                     | Source of<br>Payment Ty-<br>pology<br>(PHDSC)<br>(http://<br>www.phd-<br>sc.org/stan-<br>dards/payer-ty-<br>pology-<br>source.asp)                                                          |
| DATE OF DI-<br>AGNOSIS                      | The date that the tumor was diagnosed, whether through clinical means (such as physical exam or imaging), biopsy or other microscopic methods                    |                                                                                                    |                                     |                                                                                                    |
| DATE OF<br>FIRST CAN-<br>CER EN-<br>COUNTER | The date of<br>the patient's<br>first en-<br>counter at<br>the facility<br>where can-<br>cer is the pri-<br>mary diagno-<br>sis/reason<br>for the en-<br>counter |                                                                                                    |                                     | Use the date of the patient's earliest encounter where the primary diagnosis/reason for the encounter was coded using the ICD-9-CM or ICD-10-CM code associated with ovarian or lung cancer |

| Data Ele-<br>ment             | Description                                                                                                    | Choice List (if applica-<br>ble) or Format                                                                                                    | Calculation<br>(if applica-<br>ble) | Source and other notes                                                                                                    |
|-------------------------------|----------------------------------------------------------------------------------------------------|----------------------------------------------------------------------------------------------------|-------------------------------------|----------------------------------------------------------------------------------------------------|
| PRIMARY                       | or location)<br>that the can-<br>cer origi-<br>nated from                                                                                                    | ICD-9-CM: 183.0<br>ICD-10-CM: C56<br><b>Lung</b><br>ICD-9-CM: 162.2, 162.3,<br>162.4, 162.5, 162.8, 162.9<br>ICD-10-CM: C34.0-, C34.1-,<br>C34.2, C34.3-, C34.8-,<br>C34.9-                                                                                                    |                                     | ICD-9-CM (applicable for claims on or before September 30, 2015), ICD-10-CM (applicable for claims on or after October 1, 2017)  NOTE: ICD-9 and ICD-10 codes only provide to- pography, not histol- ogy/morphol-                                      |
| CANCER<br>STAGE CLINI-<br>CAL | according to<br>the AJCC<br>TNM staging<br>schema;<br>staging<br>schemas<br>differ by pri-<br>mary site<br>and are as-<br>signed by<br>the physi-<br>cian; Clinical<br>stage is typi-<br>cally as-<br>signed based<br>on the evi-<br>dence avail-<br>able before<br>treatment | I Stage 1 Not Otherwise<br>Specified (NOS) (localized)<br>IA Stage 1A (localized)<br>IB Stage 1B (localized)<br>IC Stage 1C (localized)<br>II Stage 2 NOS (localized)<br>IIA Stage 2A (localized)<br>IIB Stage 2B (localized)<br>IIC Stage 2C (localized)<br>III Stage 3 NOS(localized)<br>IIIA Stage 3A (localized)<br>IIIB Stage 3B (localized)<br>IIIC Stage 3C (localized)<br>IIIC Stage 3C (localized)<br>IV Stage 4 (metastasis) |                                     | AJCC TNM Staging;  NOTE: Small cell lung can- cer is some- time staged as either lim- ited or ex- tensive. Be- ginning with AJCC TNM 7 <sup>th</sup> edition, small cell and non- small cell lung cancer were able to be staged using the same schema. |

| Data Ele-<br>ment             | Description                                                                                                    | Choice List (if applicable) or Format                                                                                                    | Calculation<br>(if applica-<br>ble) | Source and other notes                                                                                                    |
|-------------------------------|----------------------------------------------------------------------------------------------------|----------------------------------------------------------------------------------------------------|-------------------------------------|----------------------------------------------------------------------------------------------------|
| CANCER<br>STAGE<br>PATHOLOGIC | according to<br>the AJCC<br>TNM staging<br>schema;<br>staging<br>schemas<br>differ by pri-<br>mary site<br>and are as-<br>signed by<br>the physi-<br>cian; patho-<br>logic stage is<br>assigned us-<br>ing the evi-<br>dence avail-<br>able before<br>treatment, in<br>addition to<br>additional<br>evidence<br>during and | I Stage 1 Not Otherwise<br>Specified (NOS) (localized)<br>IA Stage 1A (localized)<br>IB Stage 1B (localized)<br>IC Stage 1C (localized)<br>II Stage 2 NOS (localized)<br>IIA Stage 2A (localized)<br>IIB Stage 2B (localized)<br>IIC Stage 2C (localized)<br>III Stage 3 NOS(localized)<br>IIIA Stage 3A (localized)<br>IIIB Stage 3B (localized)<br>IIIB Stage 3C (localized)<br>IIIC Stage 3C (localized)<br>IIIC Stage 3C (localized)<br>IV Stage 4 (metastasis) |                                     | AJCC TNM Staging  NOTE: Small cell lung cancer is sometime staged as either limited or extensive. Beginning with AJCC TNM 7th edition, small cell and nonsmall cell lung cancer were able to be staged using the same schema. |

### III. Submitting data through Secure File Transfer Protocol (SFTP)

Please follow the steps outlined below to submit your data extract report through Westat's SFTP.

#### 1. Name the file:

- o We will provide you with a two-digit healthcare facility code that you will use to name your file
- Use the naming convention [Two digit healthcare facility code]\_Distress\_EHR
  - o Example: 11\_Distress\_EHR

#### 2. Submit the file:

- Upload the file to Westat's Secure File Transfer Protocol website: https://securetransfer2.westat.com/
  - o We will provide you with the username and password associated with the account that you will use to upload, as

- well as the name of the folder that you will upload the file to
- o After logging in to the site (and resetting your password, if you have not done so already), click on "Folders" on the panel to the left side of the screen
- Navigate to the folder that was created for your specific healthcare facility (/Distribution/[HEALTHCARE FACILITY SPECIFIC FOLDER])
- o Click "Launch the Upload Wizard" and use the tool to choose the file for the report that you would like to upload and follow the prompts to upload the file

# EHR Abstraction Data Entry Guide for Distress Screening and

## **Outcome Data Elements**

Abstract data elements using available documentation in the patient's EHR.

| Question [Data ele-<br>ment]  | Response Options                                                                                                    | What We're Looking For                                                                                                    |  |  |  |  |
|-------------------------------|----------------------------------------------------------------------------------------------------|----------------------------------------------------------------------------------------------------|--|--|--|--|
| GENERAL                       |                                                                                                    |                                                                                                    |  |  |  |  |
| Study ID                      | Two character/digit hospital code followed by three digit patient code (Ex: 01-001)                                                                                                    | Unique ID assigned by Westat to the patient solely for use in this study                                                                                                    |  |  |  |  |
| Date Case Entered             | Enter a date using the format MM/DD/YYYY                                                                                                    | Date case was abstracted into the abstraction tool                                                                                                    |  |  |  |  |
| Abstractor                    | Initials of abstractor                                                                                                    | Enter your initials for cases that you abstract into the abstraction tool                                                                                                    |  |  |  |  |
|                               | <b>DEMOGRAPHICS AND CAN</b>                                                                                                    | CER                                                                                                    |  |  |  |  |
| [Race] [Spanish/Hispanic Ori- | <ul> <li>0 White</li> <li>1 Black or African American</li> <li>2 Asian</li> <li>3 Native Hawaiian or Other Pacific Islander</li> <li>4 American Indian or Alaska</li> <li>Native</li> <li>5 Other Race</li> <li>0 Not Hispanic or Latino</li> <li>1 Hispanic or Latino</li> </ul> | Code patient race; this may be standardly coded at the hospital level or may be available in a patient's personal history  Code patient Spanish/Hispanic origin; this may be |  |  |  |  |
| giii                          | Trispanic of Latino                                                                                                    | standardly coded at the hos-<br>pital level or may be avail-<br>able in a patient's personal<br>history                                                                      |  |  |  |  |
| [Sex]                         | 1 Male 2 Female 3 Female-to-Male (FTM)/Trans- gender Male 4 Male-to-Female (MTF)/Trans- gender Female 5 Genderqueer, neither exclu- sively male nor female 6 Other                                                                                                    | Code patient sex; this may<br>be standardly coded at the<br>hospital level or may be<br>available in other documen-<br>tation in EHR                                         |  |  |  |  |

| Question [Data ele-<br>ment]      | Response Options                                                                                                    | What We're Looking For                                                                                                    |
|-----------------------------------|----------------------------------------------------------------------------------------------------|----------------------------------------------------------------------------------------------------|
| [Age at diagnosis]                | Enter a number                                                                                                    | Use the patient's diagnosis date and birth date as documented in EHR and calculate the patient's age based on the difference between the two dates (date of diagnosis – birth date)                                                 |
| [Current age]                     | Enter a number                                                                                                    | Use the current date (when extracting or abstracting EHR data) and the patient's birth date as documented in EHR and calculate the patient's current age based on the difference between the two dates. (current date – birth date) |
| [Postal/zip code]                 | Enter the five-digit postal/zip code                                                                                                    | Enter the patient's five-digit postal/zip code                                                                                                    |
| [Payment source]                  | <ul> <li>1 Medicare</li> <li>2 Medicaid</li> <li>3 Other Government (Federal/State/Local)</li> <li>4 Departments of Corrections</li> <li>5 Private Health Insurance</li> <li>6 Blue Cross/Blue Shield</li> <li>7 Managed Care, Unspecified</li> <li>8 No payment from an organization/agency/program/private payer listed</li> <li>9 Miscellaneous/other</li> </ul> | Record the primary payment<br>source for the patient's<br>care, if available                                                                                                    |
| [Date of diagnosis]               | Enter a date using the format MM/DD/YYYY                                                                                                    | Record the date of diagnosis for the relevant cancer; this is based on the date the tumor was diagnosed, whether through clinical means (such as a physical exam or imaging), biopsy, or other microscopic methods                  |
| [Date of first cancer en counter] | -Enter a date using the format<br>MM/DD/YYYY                                                                                                    | Record the date of the patient's first encounter at the facility where cancer is the primary diagnosis/reason for the encounter, based on the ICD-9-CM or ICD-10-CM code                                                            |

| Question [Data ele-<br>ment] | Response Options                                                                                                    | What We're Looking For                                                                                                    |
|------------------------------|----------------------------------------------------------------------------------------------------|----------------------------------------------------------------------------------------------------|
| [Primary site]               | 1 Ovary<br>2 Lung                                                                                                    | Code whether the patient is an ovarian cancer case or a lung cancer case                                                                                                    |
| [Cancer stage clinical]      | Ovary I Stage 1 Not Otherwise Specified (NOS) (localized) IA Stage 1A (localized) IB Stage 1B (localized) IC Stage 1C (localized) II Stage 2 NOS (localized) IIA Stage 2A (localized) IIB Stage 2B (localized) III Stage 3 NOS(localized) IIIA Stage 3A (localized) IIIA Stage 3B (localized) IIIC Stage 3C (localized) IIIC Stage 3C (localized) IV Stage 4 (metastasis)  Lung O Stage 0 (in situ) IA Stage 1A (localized) IIA Stage 2A (localized) IIB Stage 2B (localized) IIIA Stage 3A (localized) IIIA Stage 3A (localized) IIIB Stage 3B (localized) IIIB Stage 3B (localized) IIIB Stage 3B (localized) IIIB Stage 3B (localized) IV Stage 4 (metastasis) | Record patient's clinical cancer stage based on the AJCC TNM* staging schema; this may be documented in a staging form that the physician has completed, in a pathology report, etc.; note: cancer is staged clinically before the patient receives treatment  *American Joint Committee on Cancer – T (tumor) N (node) M (metastasis) |

| Question [Data ele-<br>ment]                                                         | Response Options                                                                                                    | What We're Looking For                                                                                                    |
|--------------------------------------------------------------------------------------|----------------------------------------------------------------------------------------------------|----------------------------------------------------------------------------------------------------|
| [Cancer stage pathologic]                                                            | Ovary I Stage 1 Not Otherwise Specified (NOS) (localized) IA Stage 1A (localized) IB Stage 1B (localized) IC Stage 1C (localized) II Stage 2 NOS (localized) IIA Stage 2A (localized) IIB Stage 2B (localized) IIC Stage 2C (localized) III Stage 3 NOS(localized) IIIA Stage 3A (localized) IIIB Stage 3B (localized) IIIC Stage 3C (localized) IV Stage 4 (metastasis)  Lung O Stage 0 (in situ) IA Stage 1A (localized) IIA Stage 2A (localized) IIA Stage 3B (localized) IIB Stage 3B (localized) IIIA Stage 3A (localized) IIIB Stage 3B (localized) IIIB Stage 3B (localized) IIIB Stage 3B (localized) IIIB Stage 3B (localized) IV Stage 4 (metastasis) | Record patient's pathologic cancer stage based on the AJCC TNM* staging schema; this may be documented in a staging form that the physician has completed, in a pathology report, etc.; note: cancer is staged pathologically after the patient receives treatment (specifically, surgery)  *American Joint Committee on Cancer - T (tumor) N (node) M (metastasis) |
|                                                                                      | DISTRESS SCREENING                                                                                                    |                                                                                                    |
| Did the patient receive<br>distress screening?<br>[Distress screening re-<br>ceived] |                                                                                                    | Record whether the patient received distress screening. Some sources in EHR may include:  A note in EHR indicating that screening occurred EHR field(s) with inputted screening data  Electronic scan of screening instrument appearing in EHR  Documentation in provider note                                                                                      |

| Question [Data ele-<br>ment]                                                                                                    | Response Options                                                                                                    | What We're Looking For                                                                                                    |
|----------------------------------------------------------------------------------------------------|----------------------------------------------------------------------------------------------------|----------------------------------------------------------------------------------------------------|
| If the patient did not receive distress screening, what was the reason why? [Why no distress screening received]                                                              | O Patient declined participation 1 Patient did not have the opportunity to receive screening (e.g., did not return to the hospital, patient expired, other reasons) 2 Other 3 Unknown | receive distress screening                                                                                                    |
| How many distress screenings did the patient receive? [Number of screenings]                                                                                                  |                                                                                                    | Count and record the number of times the patient received distinct distress screenings                                                                                                    |
| How many days elapsed between the date of the patient's first cancer encounter and the date of their first distress screening at the facility? [Timing of Distress Screening] |                                                                                                    | Calculate the difference in days between the date of first distress screening and date of the first cancer encounter; it is possible to enter a value of 0, if they occurred on the same day                                                                |
| What distress tool was used for distress screening? [Distress Tool]                                                                                                    | 1 Hospital Anxiety and Depres-                                                                                                    | Record the specific distress<br>tool that was used for dis-<br>tress screening                                                                                                    |
| What score did the patient receive from the distress screening? [Distress Score]                                                                                              | no score indicated, enter "999"                                                                                                    | Record what score the patient received from the distress screening                                                                                                    |
| What are some of reasons or problems that the patient identified as being sources of their distress? [Distress Reason]                                                        | 1 Family problems 2 Emotional problems 3 Spiritual/religious concerns 4 Physical symptoms 5 Substance abuse 6 Other                                                                   | Record what problems the patient identified as being sources of their distress, based on the distress thermometer problem list or similar documents/resources; reference the NCCN distress thermometer problem list for how to categorize specific problems |

| Question [Data ele-                                                                                                    | Response Options                                                                                                    | What We're Looking For                                                                                                    |
|----------------------------------------------------------------------------------------------------|----------------------------------------------------------------------------------------------------|----------------------------------------------------------------------------------------------------|
| ment] Was the distress screening that the patient received associated with a "pivotal point" in the patient's cancer care? [Distress screening point]                                                                     | 1 First visit with a medical on-<br>cologist to discuss treatment<br>2 Routine visit with a radiation<br>oncologist<br>3 Post-chemotherapy follow-up<br>visit<br>4 Post-surgical visit<br>5 Transitions during treatment | dates that the patient re-<br>ceived cancer care, such as                                                                                                    |
| Where did the patient receive distress screening? [Distress Screening Location]                                                                                                    | 1 Chemotherapy infusion cen-                                                                                                    | Indicate where in the hospi-<br>tal the patient received dis-<br>tress screening                                                                                                    |
|                                                                                                    | ASSESSMENT*                                                                                                    |                                                                                                    |
| *It is possible to record ceives, based on their fi                                                                                                    | information about multiple asse<br>rst distress screening                                                                                                    | ssments that the patient re-                                                                                                    |
| Did the patient actually receive an assessment, following distress screening? [Assessment received]                                                                                                    | 0 No, reason unknown<br>1 No, patient refused<br>2 No, patient did not need/was<br>not referred for assessment<br>3 Yes                                                                                                  | screening                                                                                                    |
| How many days elapsed between the date of the patient's first cancer encounter and the date of the assessment that they received based on the results of distress screening at the facility? [Timing of assessment [1-5]] |                                                                                                    | Calculate the difference in days between the date of the assessment that the patient received based on the results of distress screening and date of the first cancer encounter; it is possible to enter a value of 0, if they occurred on the same day |

| Question [Data ele-                                                                  | Response Options                    | What We're Looking For         |  |
|--------------------------------------------------------------------------------------|-------------------------------------|--------------------------------|--|
| ment]                                                                                |                                     | _                              |  |
| What is the role of the                                                              | 1 Oncology Social Worker            | Indicate what staff person     |  |
| staff person who ad-                                                                 | 2 Nurse or Nurse Navigator          | administered the assess-       |  |
| ministered the assess-                                                               |                                     | ment to the patient follow-    |  |
| ment following distress                                                              | 4 Behavioral Health (e.g., men-     | ing distress screening         |  |
| screening?                                                                           | tal health professional, includ-    |                                |  |
| [Assessment staff]                                                                   | ing Psychiatrist)                   |                                |  |
|                                                                                      | 5 Spiritual Care Provider/Chap-     |                                |  |
|                                                                                      | lain                                |                                |  |
|                                                                                      | 6 Patient Navigator (e.g., lay or   | •                              |  |
|                                                                                      | volunteer only)                     |                                |  |
|                                                                                      | 7 Case Manager/Care Coordi-         |                                |  |
|                                                                                      | nator                               |                                |  |
|                                                                                      | 8 Nutrition/Dietary (e.g., RD,      |                                |  |
|                                                                                      | LD)                                 |                                |  |
|                                                                                      | 9 Outpatient Rehab (e.g.,           |                                |  |
|                                                                                      | PT,OT,SLP,AuD)                      |                                |  |
| ) A/lo a b a a la a f a a b a a b                                                    | 10 Other                            |                                |  |
| What mode of contact                                                                 |                                     | Indicate how the patient re-   |  |
| was used for the as-                                                                 | · •                                 | ceived the assessment fol-     |  |
| sessment between the                                                                 |                                     | lowing distress screening      |  |
| assessor (social worker                                                              |                                     |                                |  |
| or otherwise) and the patient?                                                       | 5 Patient Portal<br>6 Letter        |                                |  |
| [Assessment mode]                                                                    | 7 Other                             |                                |  |
| [Assessment mode]                                                                    | I .                                 | *                              |  |
| *It is possible to record information about multiple interventions/services that the |                                     |                                |  |
|                                                                                      | d receives, based on their first of |                                |  |
| Number of Interven-                                                                  |                                     | distress sercening             |  |
| tions/Services                                                                       |                                     |                                |  |
| Did the patient receive                                                              | 1 No - no needs were identi-        | Indicate whether the patient   |  |
| a referral for interven-                                                             |                                     | received a referral for inter- |  |
| tion/services following                                                              | 2 No - patient declined further     |                                |  |
| distress screening and                                                               | · ·                                 | assessment                     |  |
| assessment? [Referral                                                                | 3 No - patient referred for psy-    |                                |  |
| for intervention/ser-                                                                | chosocial assessment only           |                                |  |
| vices]                                                                               | 4 Yes                               |                                |  |

| Question [Data ele-<br>ment]                                                                                                    | Response Options | What We're Looking For                                                                                                    |
|----------------------------------------------------------------------------------------------------|------------------|----------------------------------------------------------------------------------------------------|
| How many days elapsed between the date of the patient's first cancer encounter and the date they re- ceived a referral based on the results of dis- tress screening at the facility? [Timing of re- ferral for intervention/ services] |                  | Calculate the difference in days between the date the patient received a referral for intervention/services based on the results of distress screening and date of the first cancer encounter; it is possible to enter a value of 0, if they occurred on the same day |
| If the patient received a referral for intervention/services, who were they referred to for intervention/services? [Referral for intervention/services staff]                                                                          |                  |                                                                                                    |
| Did the patient actually receive the intervention/services that they were referred for? [Intervention/services given]                                                                                                    | 0 No<br>1 Yes    | Indicate whether the patient actually received the intervention/services that they received a referral for                                                                                                    |

| Question [Data ele-<br>ment]                                                                                                    | Response Options | What We're Looking For                                                                                                    |
|----------------------------------------------------------------------------------------------------|------------------|----------------------------------------------------------------------------------------------------|
| How many days elapsed between the date of the patient's first cancer encounter and the date the pa- tient received an inter- vention/service based on the results of dis- tress screening at the facility? [Timing of in- tervention/services] | Enter a number   | Calculate the difference in days between the date the patient received an intervention/service based on the results of distress screening and date of the first cancer encounter; it is possible to enter a value of 0, if they occurred on the same day |

|                          | I_       |                               |                               |
|--------------------------|----------|-------------------------------|-------------------------------|
|                          | Resp     | onse Options                  | What We're Looking For        |
| ment]                    | _        |                               |                               |
| If the patient actually  | 1        |                               | Indicate what types of inter- |
| received an interven-    |          | financial services, SSI,      | vention/services the patient  |
| tion/services, what type |          | disability/SSDI, employ-      | received as a result of the   |
| of intervention/services |          | ment, household ex-           | distress screening and as-    |
| did they receive?        |          | penses)                       | sessment, as documented in    |
| [Intervention/service    | 2        | Facilitate treatment          | EHR                           |
| type]                    |          | (e.g., transportation,        |                               |
|                          |          | housing, insurance, med-      |                               |
|                          |          | ication/pharmacy access,      |                               |
|                          |          | FMLA, care coordination)      |                               |
|                          | 3        | Other in-house/profes-        |                               |
|                          |          | sional services (e.g., di-    |                               |
|                          |          | etician or nutrition; psy-    |                               |
|                          |          | chology or psychiatry;        |                               |
|                          |          | genetic or fertility; navi-   |                               |
|                          |          | gator; chaplain)              |                               |
|                          | 4        | External/community ser-       |                               |
|                          | -        | vices (e.g., support          |                               |
|                          |          | group, hospice/palliative,    |                               |
|                          |          | home health, counseling,      |                               |
|                          |          | complementary, physical       |                               |
|                          |          | appearance, rehab)            |                               |
|                          | 5        | Counseling related to         |                               |
|                          |          | support/emotional sup-        |                               |
|                          |          | port (e.g., validated, nor-   |                               |
|                          |          | malized, empathic listen-     |                               |
|                          |          | ing)                          |                               |
|                          | 6        | Counseling related to de-     |                               |
|                          |          | cision-making support         |                               |
|                          |          | (e.g., treatment, end of      |                               |
|                          |          | life planning, advance di-    |                               |
|                          |          | rectives)                     |                               |
|                          | 7        | Specific counseling inter-    |                               |
|                          | <b>'</b> | vention (e.g., individual     |                               |
|                          |          | psychotherapy, family/        |                               |
|                          |          | couples, support group,       |                               |
|                          |          |                               |                               |
|                          |          | sexual/reproductive           |                               |
|                          |          | health, EOL bereave-<br>ment) |                               |
|                          | 8        | •                             |                               |
|                          | 0        | Evaluation for symp-          |                               |
|                          |          | toms/disorders related to     |                               |
|                          | _        | mental health                 |                               |
|                          | 9        | Other service given by        |                               |
|                          |          | provider that patient was     |                               |
|                          |          | referred to                   |                               |

| Question [Data ele-                                                                                                    | Response Options                                                                                                    | What We're Looking For                                                                                                    |
|----------------------------------------------------------------------------------------------------|----------------------------------------------------------------------------------------------------|----------------------------------------------------------------------------------------------------|
| ment]  If the patient actually received an intervention/services, did they receive ongoing/repeat visits for intervention/services?  [Repeat visits for intervention/services] | 0 No<br>1 Yes                                                                                                    | Indicate whether the patient received ongoing/repeat visits for intervention services; ongoing/repeat visits are defined as any visits that occur following the first visit for the intervention/services the patient was referred to |
|                                                                                                    | OTHER                                                                                                    |                                                                                                    |
| Does the patient have any diagnoses or history related to mental health-related conditions? [Mental health status]                                                             | 0 No<br>1 Yes                                                                                                    | Indicate whether patient has<br>any diagnoses or a history<br>of conditions such as de-<br>pression, suicidal ideation,<br>anxiety, and post-traumatic<br>stress                                                                      |
| What is the patient's current smoking sta-<br>tus?<br>[Smoking status]                                                                                                    | <ul><li>0 Non-smoker</li><li>1 Ever smoker</li><li>2 Current smoker</li><li>3 Recent quitter</li><li>4 Former smoker</li></ul> | Record patient's smoking<br>status, as indicated in a des-<br>ignated smoking status field<br>or in their physical exam or<br>history notes                                                                                           |
| Did the provider ask the patient about their smoking status? [Smoking status from provider]                                                                                    | 0 No<br>1 Yes<br>2 Unknown/Not applicable                                                                                      | Indicate whether the provider asked the patient specifically about their smoking status during their cancer care                                                                                                    |
| tient to a cessation pro-<br>gram or similar inter-<br>vention?<br>[Referral for smoking<br>cessation]                                                                         | 0 No<br>1 Yes<br>2 Not applicable – patient is<br>not a current smoker<br>3 Unknown                                            | Indicate whether the provider referred the patient to a cessation program or similar program, or provided any information about quitting smoking to the patient                                                                       |
| Did the provider ask the patient if they recently attempted to quit smoking? [Quit attempt from provider]                                                                      | 0 No<br>1 Yes<br>2 Patient never smoked<br>3 Unknown                                                                           | Indicate whether the provider asked the patient if they made a recent attempt to quit smoking                                                                                                    |

| Question [Data ele-<br>ment]                                                                                                    | Response Options | What We're Looking For                                                                                                    |
|----------------------------------------------------------------------------------------------------|------------------|----------------------------------------------------------------------------------------------------|
| How many times did the patient visit the emergency department (ED) within a six-month window after they received distress screening (or should have received distress screening according to the protocol)? [ED VISIT]                          | Enter a number   | Review the information provided about the patient's ED visits and count the number of ED visits the patient had within 6 months after they received their first distress screening or should have received distress screening according to protocol; for example, if the protocol indicates patients should receive distress screening at diagnosis, use that date as the start date; count all ED visits, including those outside the institution                              |
| How many times was the patient admitted for hospitalization within a six-month window after they received distress screening (or should have received distress screening according to the protocol)? [INPATIENT ADMIS-SIONS AND/OR DIS-CHARGES] | Enter a number   | Review the information provided about the patient's admissions to the hospital and count the number of admissions the patient had within 6 months after they received their first distress screening or should have received distress screening according to protocol; for example, if the protocol indicates patients should receive distress screening at diagnosis, use that date as the start date; count all inpatient admissions, including those outside the institution |